# FILE TRANSFER PROTOCOL CLIENT: BY USING MULTITHREADING

## ALIZAR B.\*, GABHANE P., GAMPAWAR A. AND NARASWANI A.

Jawaharlal Darda Institute of Engineering And Technology, Yavatmal, India. \*Corresponding Author: Email-bhaktidolly.jain@gmail.com

Received: February 21, 2012; Accepted: March 15, 2012

**Abstract-** First module (FTP) of our framework would provide a user friendly FTP client application which would help even novice user to retrieve the file from remote destination server.

Here users fall into two categories:

A: Anonymous Users and

B: Server Account Holder.

In the first category the user can be anyone with no right to update, delete or upload the files on the server thus having limited capabilities. In case of the user having the account he/she has the privilege of writing, reading, update, delete or upload file on to the server. Following implementations would be involved in complete project.

Creating a FTP Client Application with all functionalities and capabilities for executing various FTP commands and related functions. Configuring DNS Server. This paper provides a portal to the user through which the user has to specify the keywords along with the frequency. The FTP Client will allow user to download, upload, update, delete and execute various FTP Commands.

Keywords- FTP client, Multithreading, Ftp Server, TCP/IP.

**Citation:** Alizar B., et al. (2012) File Transfer Protocol Client: By Using Multithreading. BIOINFO Computer Engineering, ISSN: 2249-3980 & E-ISSN: 2249-3999, Volume 2, Issue 1, pp.-36-38.

**Copyright:** Copyright©2012 Alizar B., et al. This is an open-access article distributed under the terms of the Creative Commons Attribution License, which permits unrestricted use, distribution, and reproduction in any medium, provided the original author and source are credited.

#### Introduction

The ftp is denoted as the file transfer protocol. The objectives of ETP are

- To promote sharing of files (computer programs and/or data),
- To encourage indirect or implicit (via programs) use of remote computers.
- To shield a user from variations in file storage systems among hosts, and
- To transfer data reliably and efficiently. FTP, though usable directly by a user at a terminal, is designed mainly for use by programs.

FTP, or File Transfer Protocol, is the name of the application and the protocol used for moving files between two hosts on a TCP/IP network. The most common use of FTP is to download files. FTP is vital to the MP3 music sharing, most online auctions and game enthusiasts. The ability to transfer files quickly and reliably is essential for everyone creating and maintaining a web page.

## **FTP Client and Server**

A client opens a connection to the FTP control port (port 21) of an FTP server. So that the server will be later able to send data back to the client machine, a second (data) connection must be opened between the server and the client. To make this second connection, the client sends a PORT command to the server machine. This command includes parameters that tell the server which IP address to connect to and which port to open at that address - in most cases this is intended to be a high numbered port on the client machine. The server then opens that connection, with the source of the connection being port 20 on the server and the destination being the port identified in the PORT command parameters.

The PORT command is usually used only in the "active mode" of FTP, which is the default. It is not usually used in passive (also known as PASV [2]) mode. Note that FTP servers usually implement both modes, and the client specifies which method to use [3].

BIOINFO Computer Engineering ISSN: 2249-3980 & E-ISSN: 2249-3999, Volume 2, Issue 1, 2012

Bioinfo Publications 36

There are two machines involved in an ftp transaction, a client machine, which is sometimes called the local host, and a server machine, which is sometimes called the remote host. The client is always the machine that initiates the transfer. During an ftp session, it is extremely important to keep track of which machine is the client and which is the server, because this will determine whether you use a get command or a put command to move files. The get command is always used to copy files from the server to the client, and the put command is used to copy files from the client to the server.

#### Multithreading

Multithreading is similar to multitasking, but enables the processing of multiple threads at one time, rather than multiple processes. Since threads are smaller, more basic instructions than processes, multithreading may occur within processes. By incorporating multithreading, programs can perform multiple operations at once[2]. For example, a multithreaded operating system may run several background tasks, such as logging file changes, indexing data, and managing windows at the same time. Web browsers that support multithreading can have multiple windows open with JavaScript and Flash animations running simultaneously. If a program is fully multithreaded, the different processes should not affect each other at all, as long as the CPU has enough power to handle them.

Similar to multitasking, multithreading also improves the stability of programs. However, instead of keeping the computer from crashing, multithreading may prevent a program from crashing. Since each thread is handled separately, if one thread has an error, it should not affect the rest of the program. Therefore, multithreading can lead to less crashes, which is something we can all be thankful for.

# Architecture of FTP

## **Presentation Layer**

This layer is used to present an interface to the user, which allows user to access the system. User is supposed to enter the IP add of remote server, user name and password. Verification of user account is performed with help of Authentication Code.

Business Logic Layer:

In this system, it contains the logic related to uploading, downloading. This is one of the most important and essential module of FTP.

## **Data Access Layer**

It is used to populate the database with the users' data and web pages.

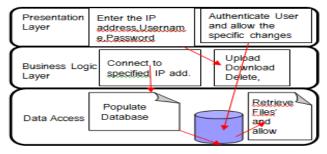

Fig. 4.1- Architecture Diagram of FTP

This layer helps in maintaining the ACID properties of database. Again the three layers are together used to retrieve File to the user.

#### **Analysis**

In this we create usecase diadram with the different actors and use codes. To our project we take actors as ftp client, ftp server, and user. the usecodes or a modules are authentication, dns server and different ports with port no 21 and 20 respectively. In that there is a multiple commands we used like data connection, control connection, request, response, and if the request is grant and data is accepted then pass the acknowledge to the client that data is accept and ready to use.

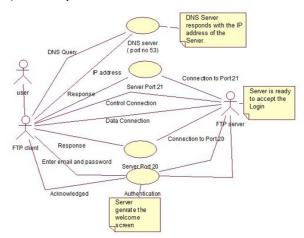

## **Possible Results**

In this paper we implement the file transfer protocol of client and server .Here we take one of the server i.e. golden ftp server.and in this server we add the some file and take the ip address of the particular network and this ip address must known the client so we send the ip address to client of that particular server and then and then only we transfer lot of data: or some GB or MB of data.

So here, we take some possible results of our project implementation is as fallows,

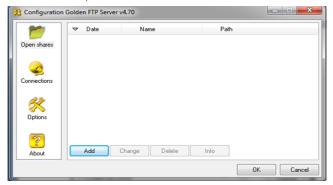

Now take the client side of the possible snap short with the multiple facilities like uploading downloading, with the single thread and multiple thread with the number of buttons. If the particular client is the employee of that company so for that client we take here the user name and password so, by authenticating of that particular m and password he or she access the file or delete or upload or modify the content of files.

BIOINFO Computer Engineering ISSN: 2249-3980 & E-ISSN: 2249-3999, Volume 2, Issue 1, 2012

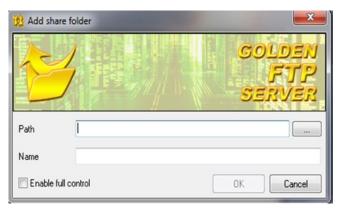

This Paper helps the user of the system to get full details and description of the product they are using. This paper will provide a detailed text of the functionalities of the overall system.

Home Page of File Transfer Protocol (FTP) displays the Login option[5]. Users are required to Login if they have an account in the respective server along with the connection string or an option is provided for anonymous login for users not having account on the server which they like to get connected to, these users will be having restricted access. User can see the directory listing on the server. Both account holders and anonymous users can download files from the server again anonymous users having less files to download.

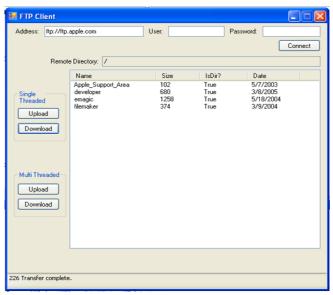

Account holders can change the listings in their account, do all the necessary updation required and many more things such as renaming files, deleting files and uploading files. On the same page we also have an option for the user to upload and download single file (Single threading) as well as multiple file at a time (Multithreaded). The single threading option is conventional option for uploading and downloading the file one at a time and thereby is the slow option.

The other option is multi-threading which is new and more faster approach to upload and download which helps users to upload and download multiple files at a time and thereby increasing the performance of the application.

#### TCP/IP

The Internet protocol suite is the set of communications protocols used for the Internet and other similar networks[3]. It is commonly known as TCP/IP from its most important protocols: Transmission Control Protocol (TCP) and Internet Protocol (IP), which were the first networking protocols Telnet is TCP/IP networking application for direct access and the File Transfer Protocol (FTP) for indirect network use. FTP designed to allow the efficient transfer of files between any two devices on a TCP/IP internetwork & automatically takes care of the details of how files are moved, provides a rich command syntax to allow various supporting file operations to be performed (such as navigating the directory structure and deleting files) and operates using the TCP transport service for reliability which contains many of the applications we consider central to TCP/IP networking, such as electronic mail, file transfer and the World Wide Web and also describes interactive and remote application protocols, which are used traditionally to allow a user of one computer to access another, or to permit the real-time exchange of information.

#### Conclusion

In this Paper we find out how to transfer file which is large and we can't transfer the large amount of data means 1gb of data with the help of social networking site or any other so at that time we used the trick file transfer protocol by using multithreading or if company are having shared the some file to their client so at that time we used this file transfer protocol client and also here we include the multithreading and single threading concept for this we transfer or access number of file at a time.and also we include by using single thread and multipal thread by using uploading and downloading so it is easy to access.

#### Acknowledgment

Our thanks to the experts who have contributed towards development of the template.

#### References

- [1] Feinler and Elizabeth (1982) Internet Protocol Transition Workbook.
- [2] Postel and Jon (1981) RFC.
- [3] Postel, Jon and Joyce Reynolds (1983) RFC, 854.
- [4] Reynolds, Joyce and Jon Postel (1985) RFC, 943.
- [5] Cheswick, William R. and Bellovin, Steven M. (1995) Firewalls and Internet Security: Repelling the Wily Hacker.